# Quantum Monte Carlo tutorial

Lucas K. Wagner Dept. of Physics; University of Illinois at Urbana-Champaign

#### QMC: what is it good for?  $\sim$  0.000 to  $\sim$  1.000 to  $\sim$  1.000 to  $\sim$  1.000 to  $\sim$  1.000 to  $\sim$  1.000 to  $\sim$  1.000 to  $\sim$  1.000 to  $\sim$  1.000 to  $\sim$  1.000 to  $\sim$  1.000 to  $\sim$  1.000 to  $\sim$  1.000 to  $\sim$  1.000 to  $\sim$  1.000 to  $\sim$  1.000 CRYSTAL PACKAGE [34] WITH PERSON NAVS ] (PBE) extribution with the simulation of  $s_{\perp}$  electrons in  $f_{\perp}$  electrons in  $\Omega$ sence of electrons while still retaining a 1*/r* interaction.  $\mathbf{G}$  are studied using  $\mathbf{G}$

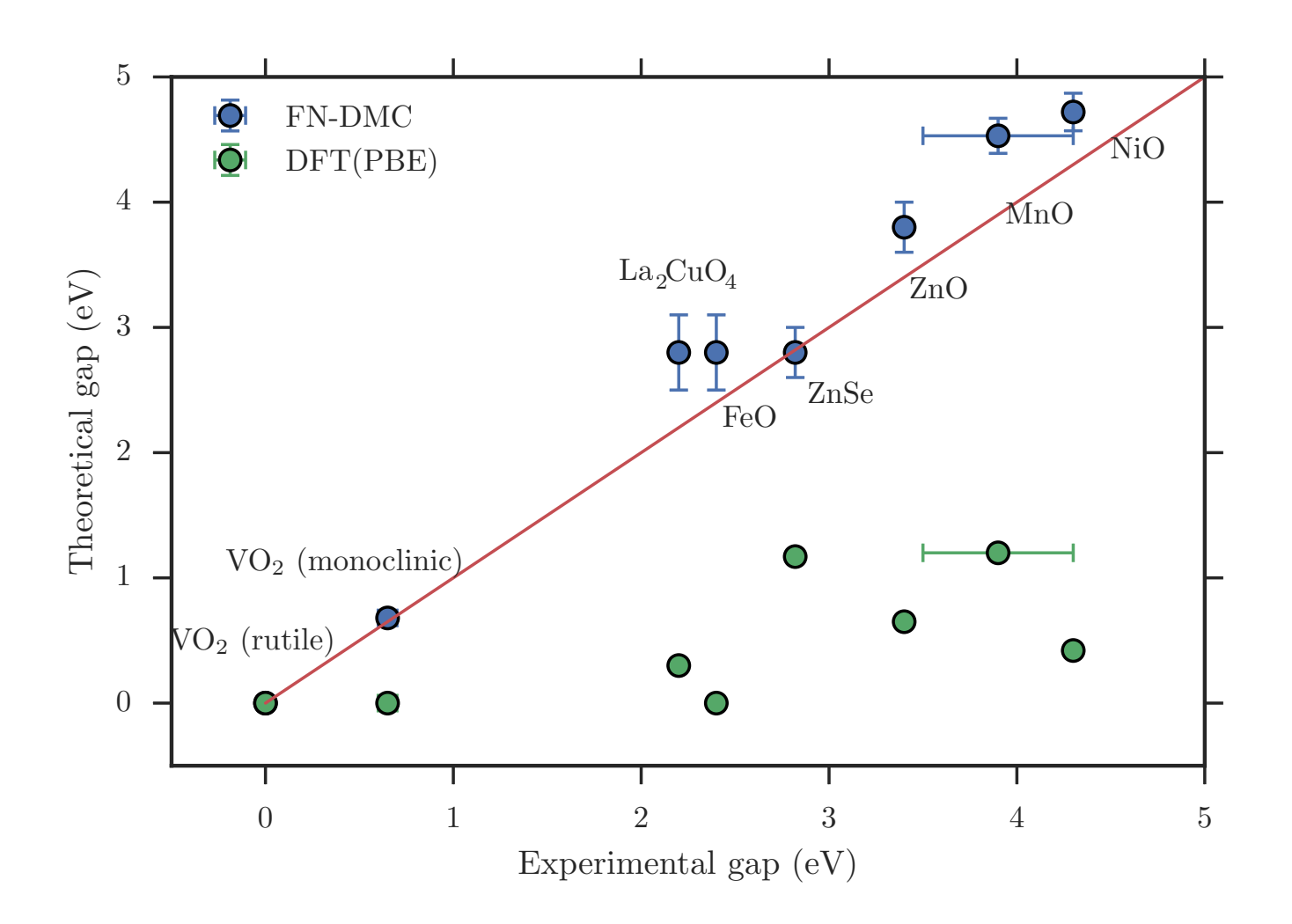

#### **Gaps**

Wagner, Ceperley Rep. Prog. Phys. **79** 094501 (2016)

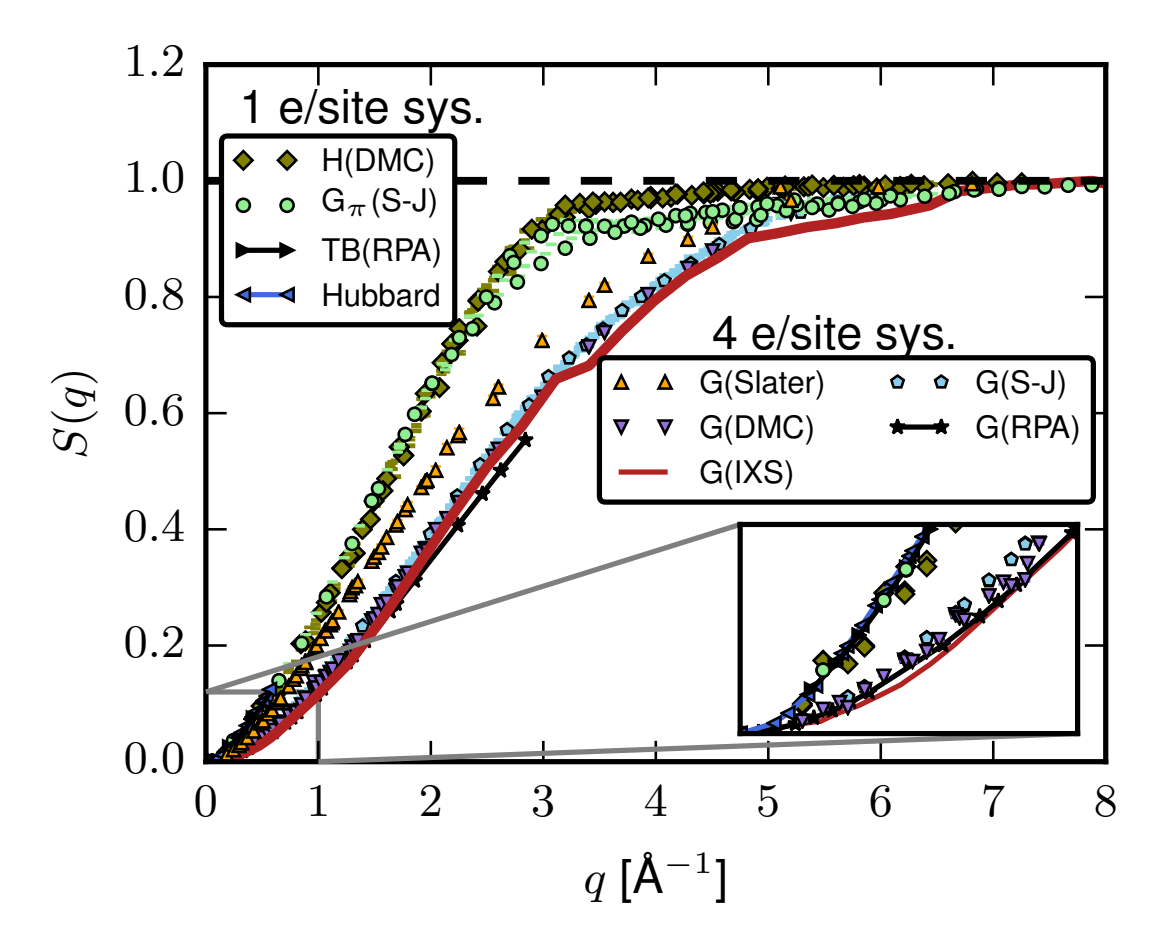

**Correlation functions**  $\bullet$   $\bullet$  .  $\bullet$  . hydrogen; TB: ⇡-band tight-binding model with 1*/r* interac-Zheng, Gan, Abbamonte, Wagner

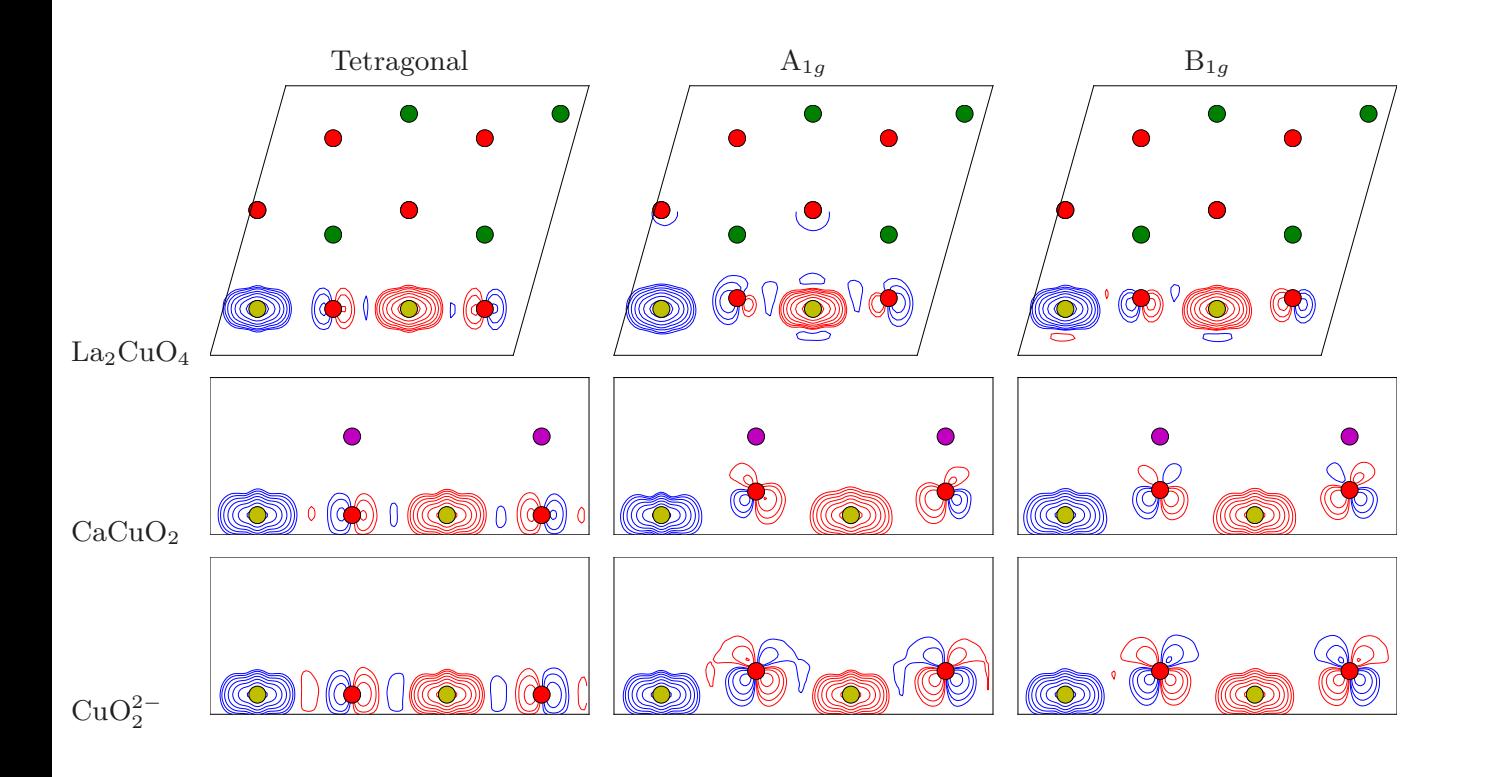

#### **Magneto-phonon coupling** wad neto-b treating the electron correlations explicitly and on an equal onon coupling with the one- $\sum_{i=1}^n$  systems like the cuprates. Even one-body proper-

Wagner, Abbamonte PRB 90 125129 (2014)  $\mathbf{S}$  is also observed in experimental in experiments  $\mathbf{S}$ . phonon side bands in the magnetic spectrum, which have been seen in the magnetic spectrum, which have been set  $\overline{a}$  is the base state  $\Omega$  such as delocalization are affected by electron correlation  $\Omega$ and cannot be taken at face value from a DFT calculation.  $T \sim \frac{1}{2}$  $(2012112)$  $\Box$ 

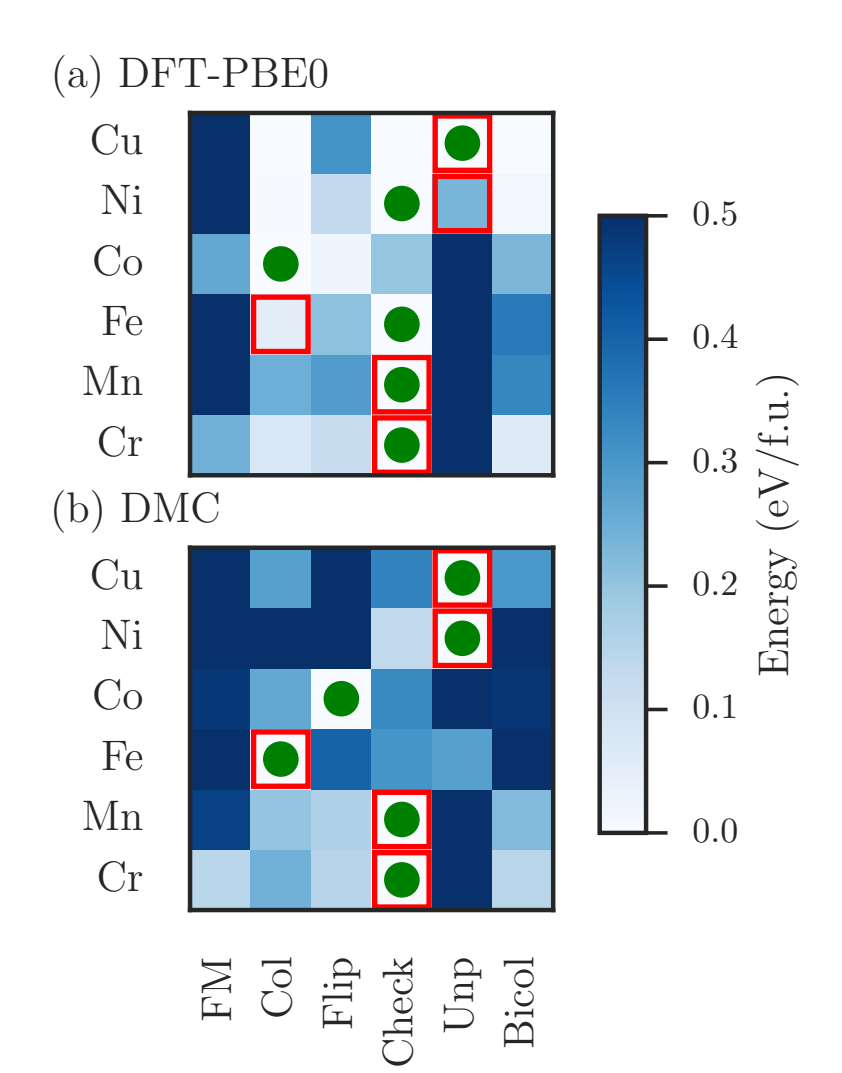

#### **Ground states of magnetic systems** Narayan, Busemeyer, Wagner (in preparation)

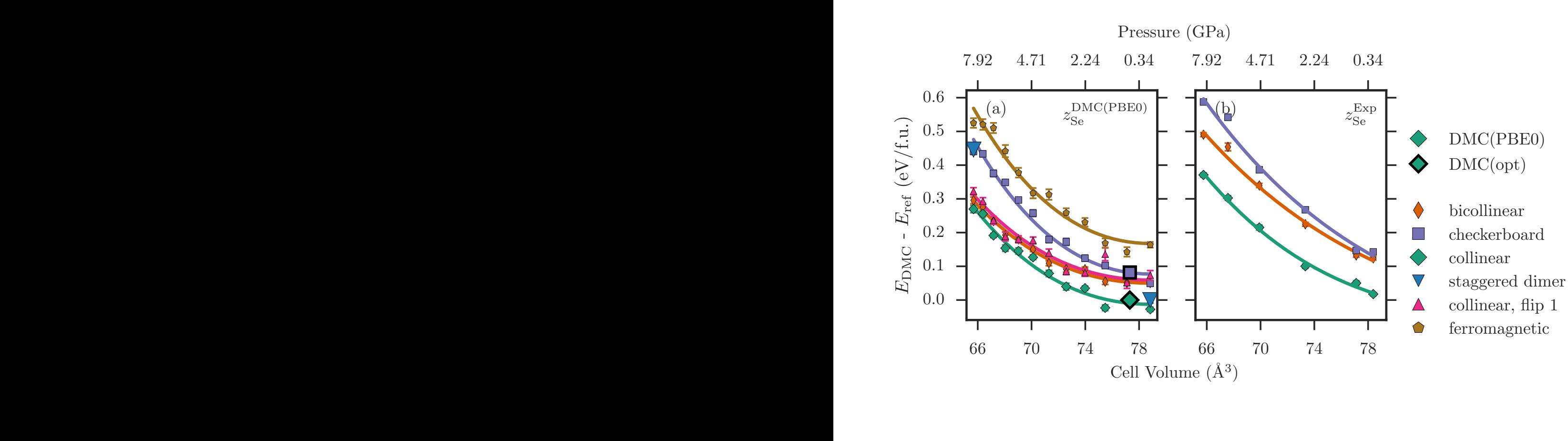

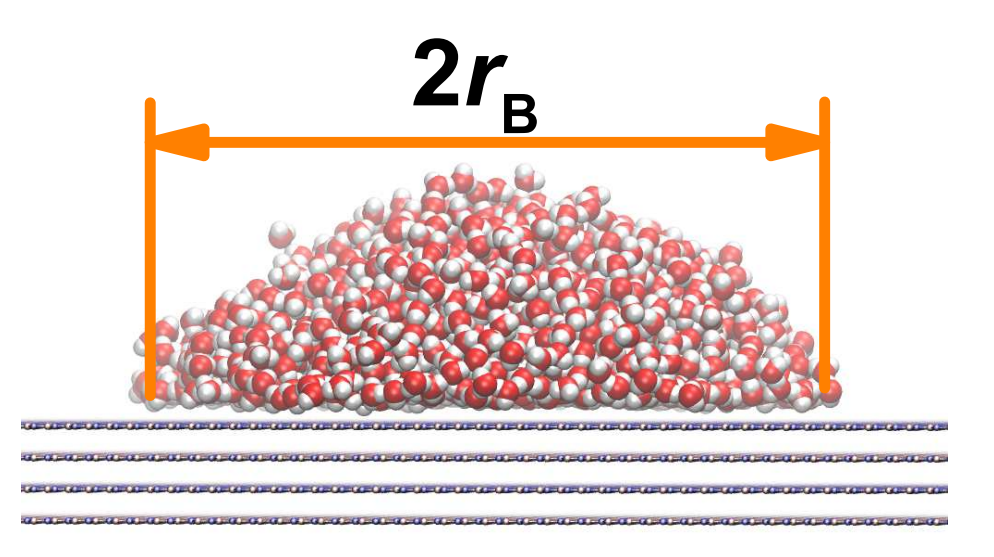

#### Pre **301150 dependent** magnetic energies in FeSe **Pressure dependence of**

Phys. Rev. B 94 035108 (2016) Busemeyer, Dagrada, Sorella, Casula, Wagner Phys. Rev. B **94** 035108 (2016)

#### **Water on boron nitride**

water on soron marao<br>Wu, Aluru, Wagner J. Chem. Phys. **142**, 234702 (2015), **144**<br>164118 (2016) 164118 (2016) Al-Hamdani, Ma, Alfè, Lilienfeld & Michaelides α iviloriaendes<br>3. Chem. Phys. **142**, 181101 (2015).  $\Gamma$ as a function of volume, choosing experimental [10] values of *z*Se. (Left) Same as right, but choosing optimized values of *z*Se.

to the contact angle of the macroscopic droplet (n<sup>w</sup> = ∞),

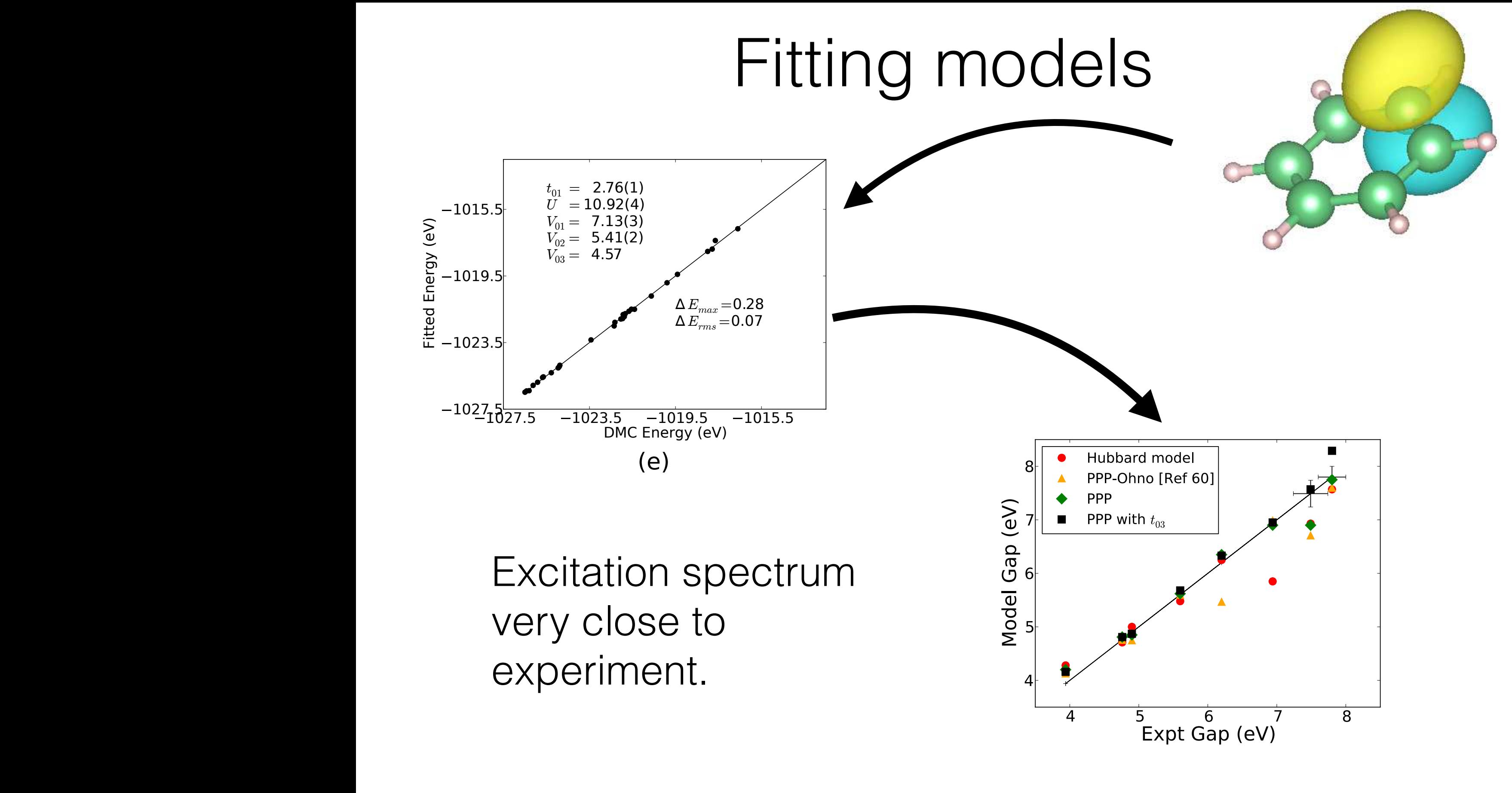

Changlani, Zheng, Wagner. d. Chem. Phys. **143**, 102814 (2015) or Parisier-Pople-Parr (PPP) model obtained using VMC, DMC and extrapolated parameters. (b) Comparison of experimental energy gaps for a PPP model with density-density interactions of the Ohno form (28).

#### Telluride School on Stochastic Approaches **TSRO** to Electronic Structure Calculations

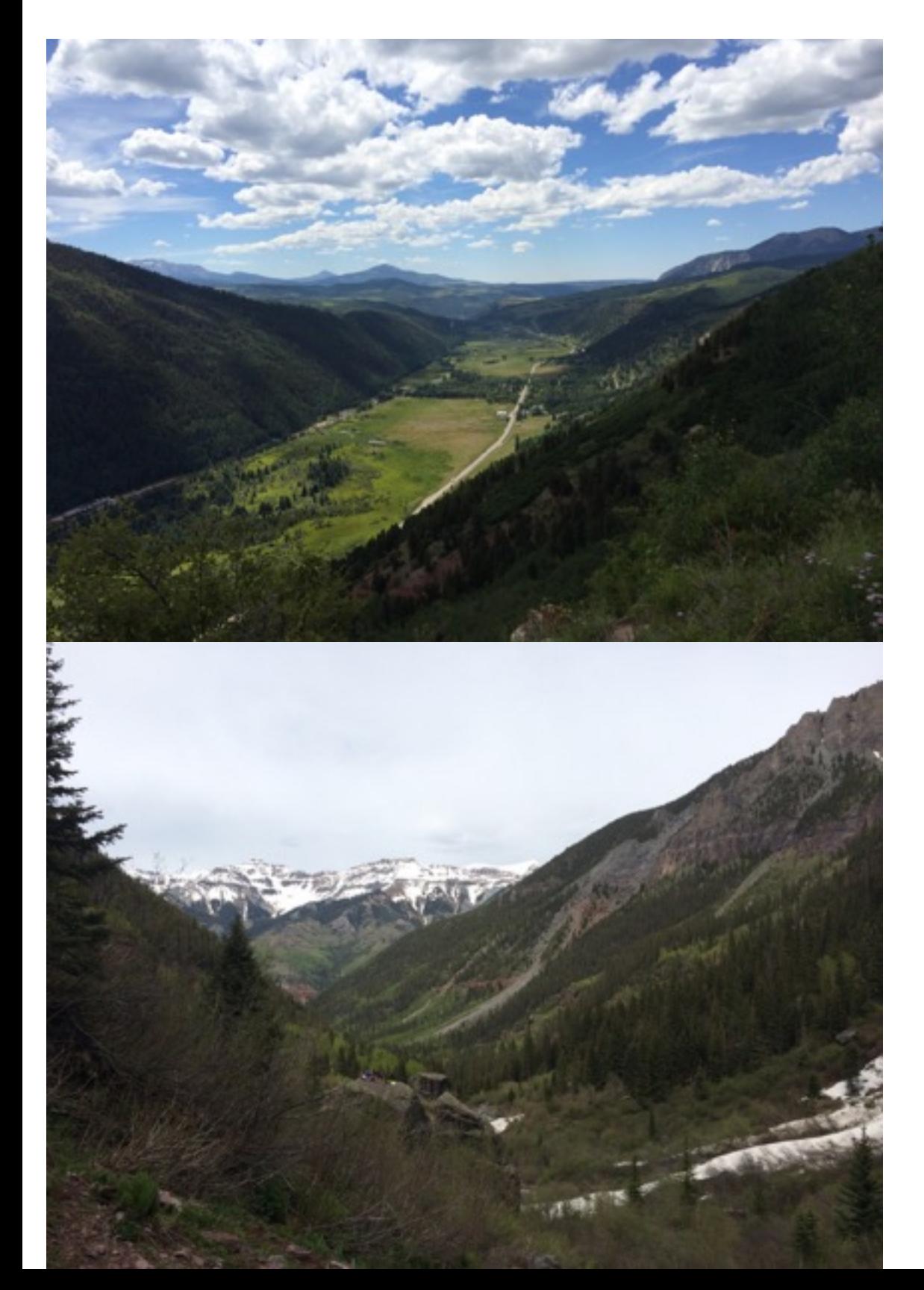

**Hands on every day**

**Time for walks (quantum and classical)**

### **Code QMC algorithms:** Variational Diffusion Path integral Auxiliary field Full Configuration

interaction

[telluridescience.org](http://telluridescience.org)

## Starting up

#### **Find 2-3 friends. You are now a group**

git clone<https://github.com/lkwagner/MagLabWinterSchool2017.git>qmc\_tutorial modify runqmc.py to point to your QWalk installation.

**if you want to run natively on Linux or Mac:**

git clone<https://github.com/QWalk/mainline>qwalk cd qwalk/src make install

sudo pip3 install seaborn matplotlib numpy pandas

## Approximate wave functions

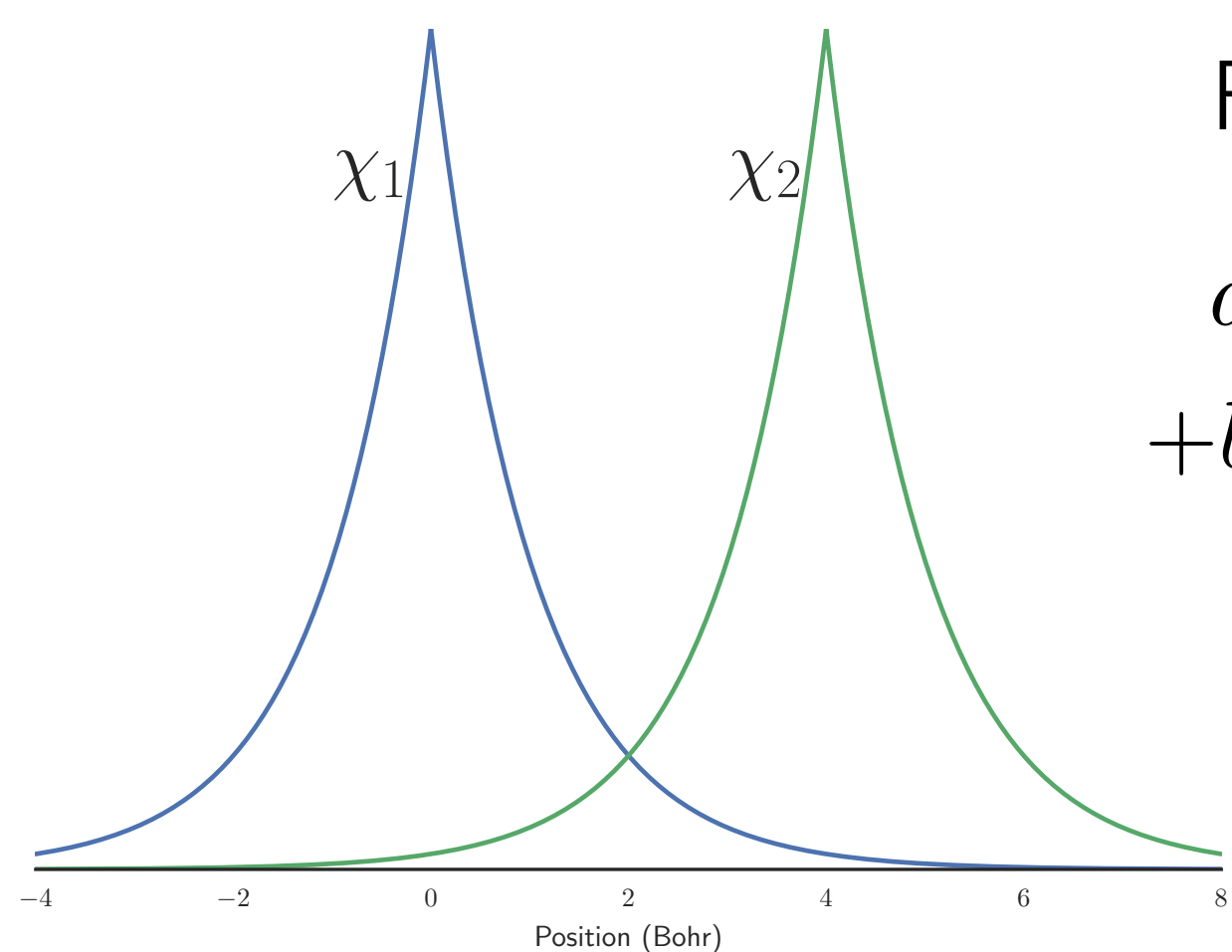

For an up and down electron:

 $a(\chi_1(r_1)\chi_2(r_2) + \chi_2(r_1)\chi_1(r_2))$  $+b(\chi_1(r_1)\chi_1(r_2) + \chi_2(r_1)\chi_2(r_2))$ 

> Limits: a=b: non-interacting b=0: no double occupancy

### Non-interacting case

 $a(\chi_1(r_1)\chi_2(r_2) + \chi_2(r_1)\chi_1(r_2))$  $+b(\chi_1(r_1)\chi_1(r_2) + \chi_2(r_1)\chi_2(r_2))$ 

 $a=b$ .

This is the Hartree-Fock (RHF) result. The probability of finding two electrons on a given site is exactly 0.25

## Why Jastrow?

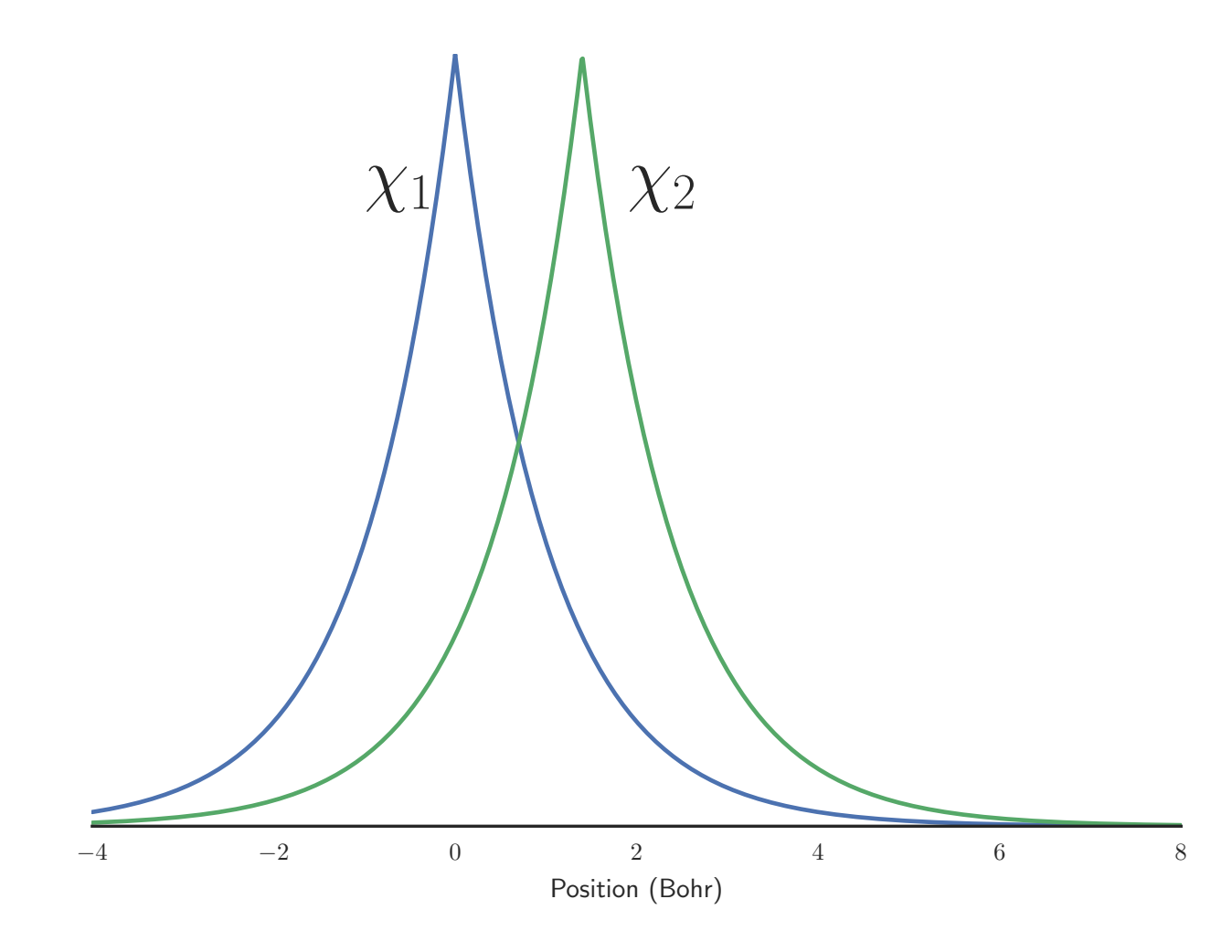

 $\mathcal{X}^{1}$  /  $\mathcal{X}^{2}$  When the densities overlap a lot, then the electrons avoid each other on a much smaller scale.

> The Jastrow factor includes that kind of correlation.

### Measurements

Total energy (Hartrees: ~27 eV)

Double occupancy of atomic orbitals (2-RDM)

Electron-electron radial distribution function

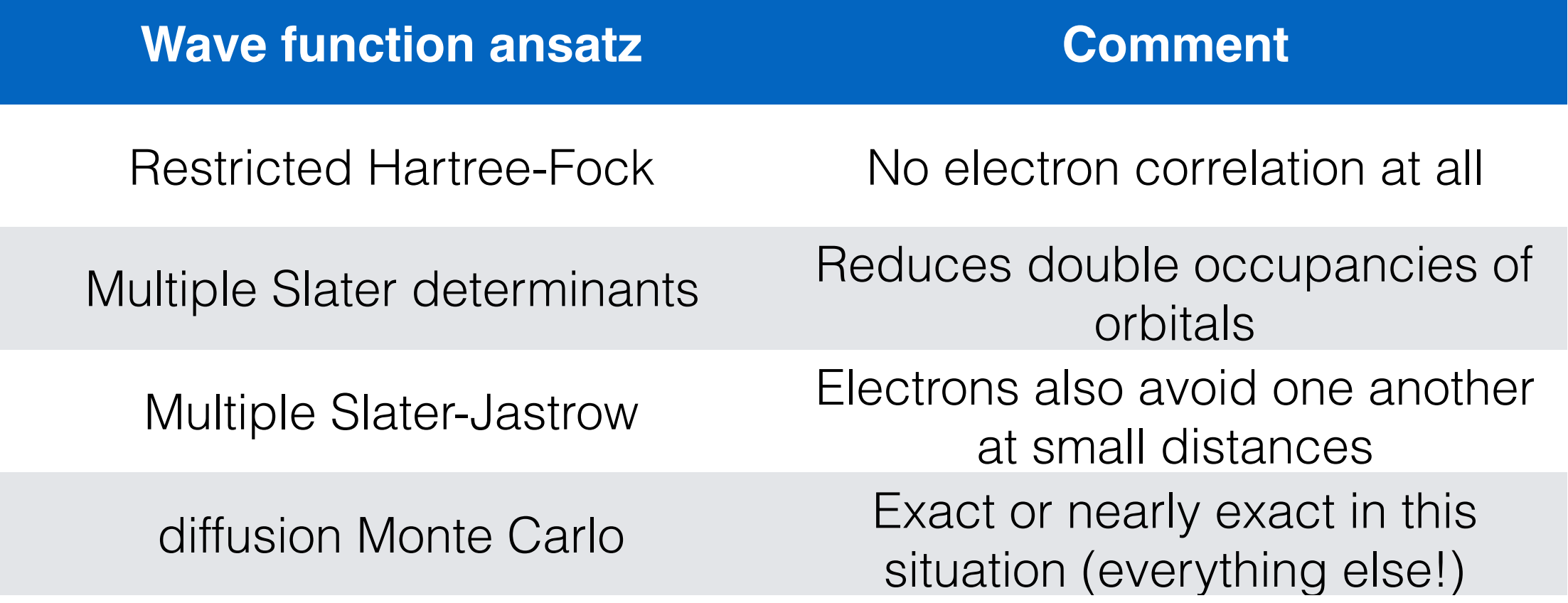

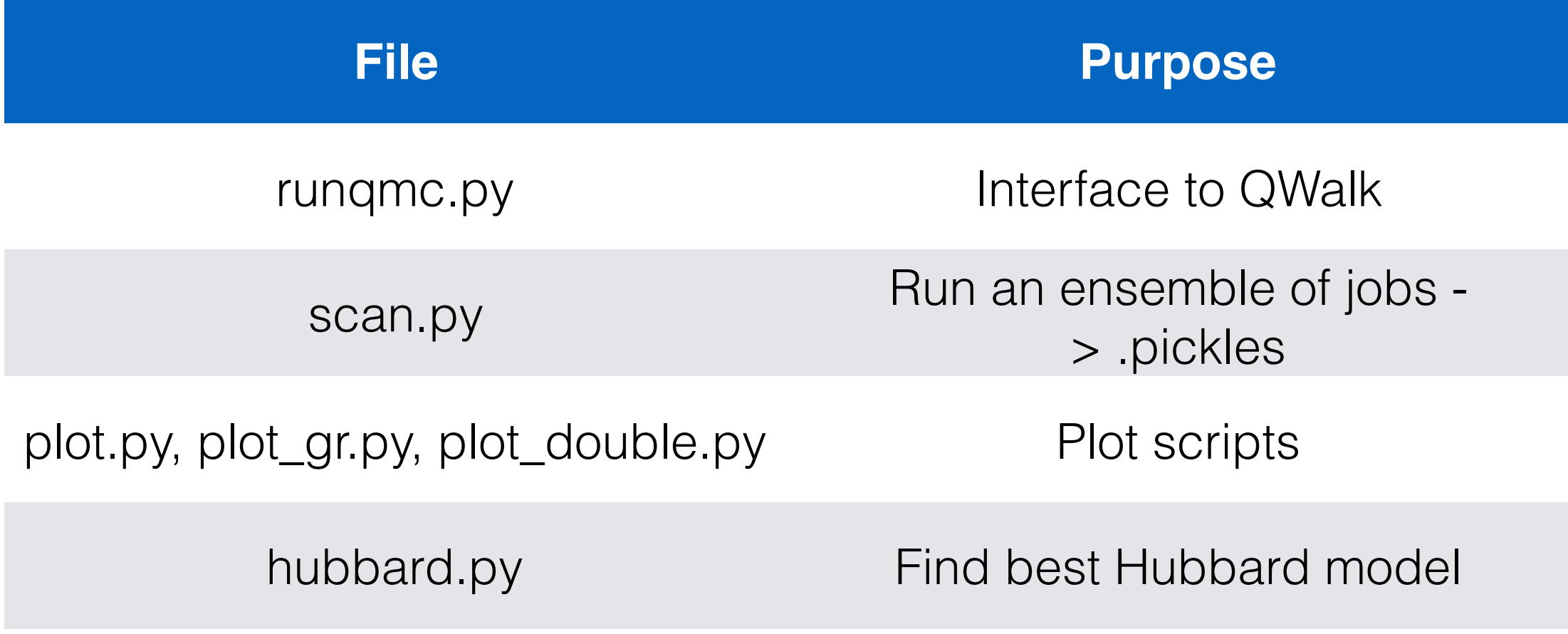

### Define the Hamiltonian

#### **Define the Hamiltonian (qwsinglet1.0.hf)**

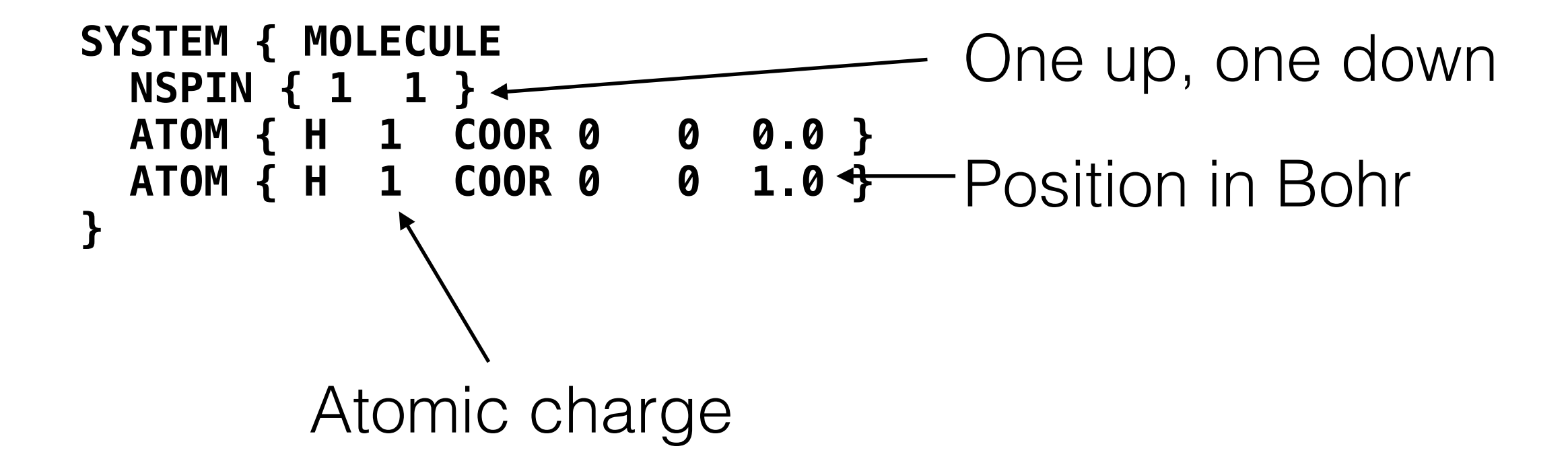

### Multiple slater determinant

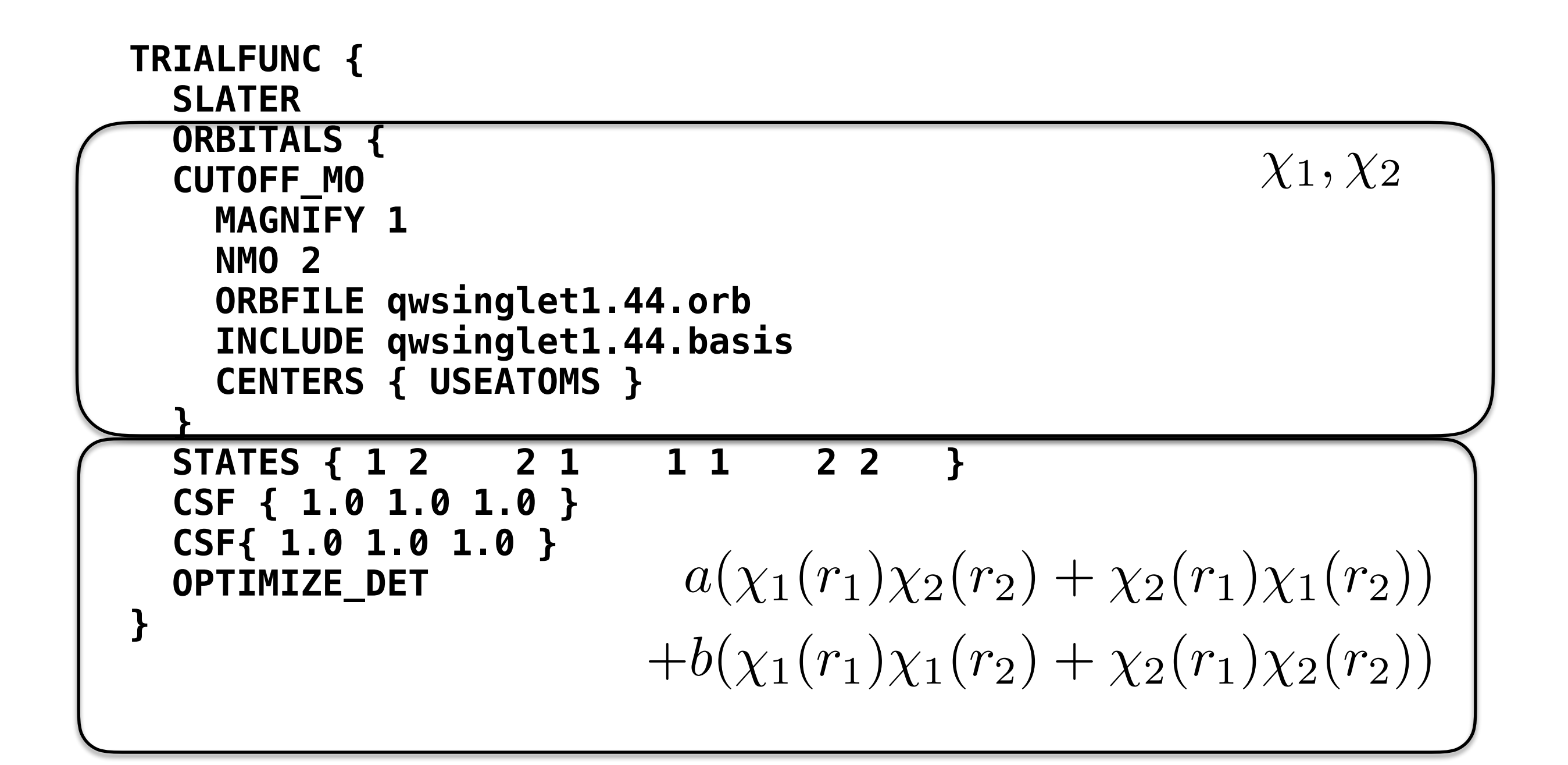

### Procedure: evaluate wave function

```
method { vmc nstep 1000 
   average { gr } 
   average { tbdm_basis 
     npoints 1 
     ORBITALS { CUTOFF_MO MAGNIFY 1 NMO 2 
                  ORBFILE qwsinglet1.44.orb INCLUDE qwsinglet1.44.basis 
                  CENTERS { USEATOMS } 
     } 
   } 
}
```
Evaluate the wave function and average the radial distribution function and two body density matrix on the atomic basis.

```
Define Jastrow factor TRIALFUNC { slater-jastrow 
wf1 { 
   SLATER 
   ORBITALS { 
   CUTOFF_MO 
     MAGNIFY 1 
     NMO 2 
     ORBFILE qwsinglet1.44.orb 
     INCLUDE qwsinglet1.44.basis 
     CENTERS { USEATOMS } 
   } 
   STATES { 1 2 2 1 1 1 2 2 } 
   CSF { 1.0 1.0 1.0 } 
   CSF{ 1.0 1.0 1.0 } 
   OPTIMIZE_DET 
} 
wf2 { 
   JASTROW2 
   GROUP { 
     TWOBODY_SPIN { 
       FREEZE 
       LIKE_COEFFICIENTS { 0.25 0 } 
       UNLIKE_COEFFICIENTS { 0 0.5 } 
     } 
     EEBASIS { EE CUTOFF_CUSP GAMMA 24 CUSP 1 CUTOFF 7.5 } 
     EEBASIS { EE CUTOFF_CUSP GAMMA 24 CUSP 1 CUTOFF 7.5 } 
   } 
   GROUP { 
     ONEBODY { COEFFICIENTS { H 0. 0. 0. } } 
     TWOBODY { COEFFICIENTS { 0. 0. 0. } } 
     EIBASIS { H POLYPADE RCUT 7.5 BETA0 -0.4 NFUNC 3 } 
     EEBASIS { EE POLYPADE RCUT 7.5 BETA0 -0.02 NFUNC 3 } 
  } 
} 
                                              exp
                                                   \sqrt{2}4
                                                     \sumi,\alpha(onebody)
                                                            \sumk
                                                                    c_k a_k(r_{i\alpha}) + \sumi,j(twobody)
                                                                                           \sumk
                                                                                                  c_k b_k(r_{ij})\overline{1}\overline{\phantom{a}}Define a's and b's
```
**}** 

### Optimize:

#### Optimize and then

**method { LINEAR total\_nstep 250 }**

```
method { vmc nstep 1000 
   average { gr } 
   average { tbdm_basis 
     npoints 1 
     ORBITALS { CUTOFF_MO MAGNIFY 1 NMO 2 
                 ORBFILE qwsinglet1.44.orb INCLUDE qwsinglet1.44.basis 
                 CENTERS { USEATOMS } 
     } 
  } 
}
```
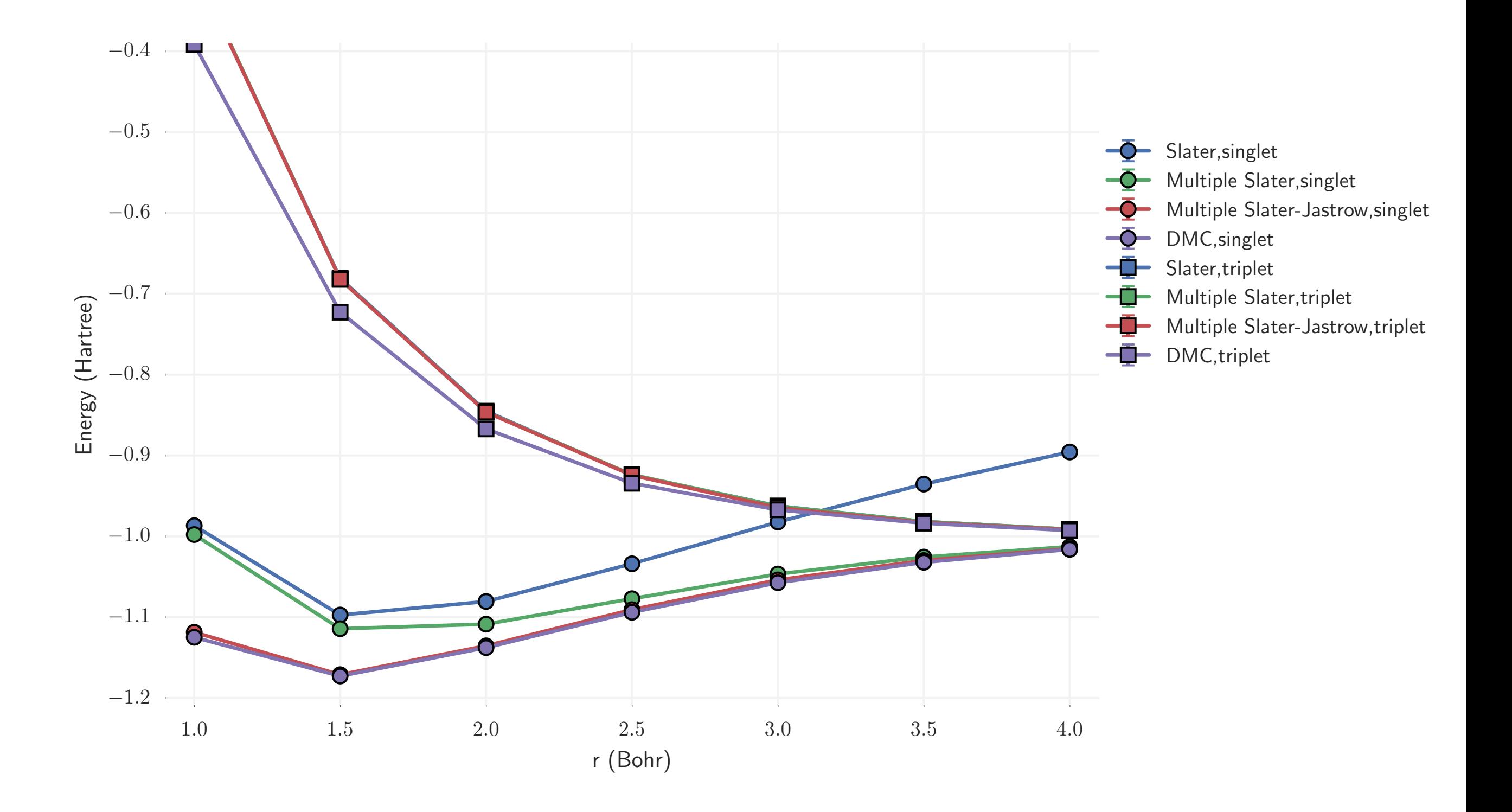

## Discussion questions

- Where do the singlet and triplet state become degenerate for the different wave function ansatz? Why the differences?
- Where is the multiple slater without Jastrow good, and where is it poor?
- Why does DMC have the highest double occupancy in the singlet state around r=3 Bohr?

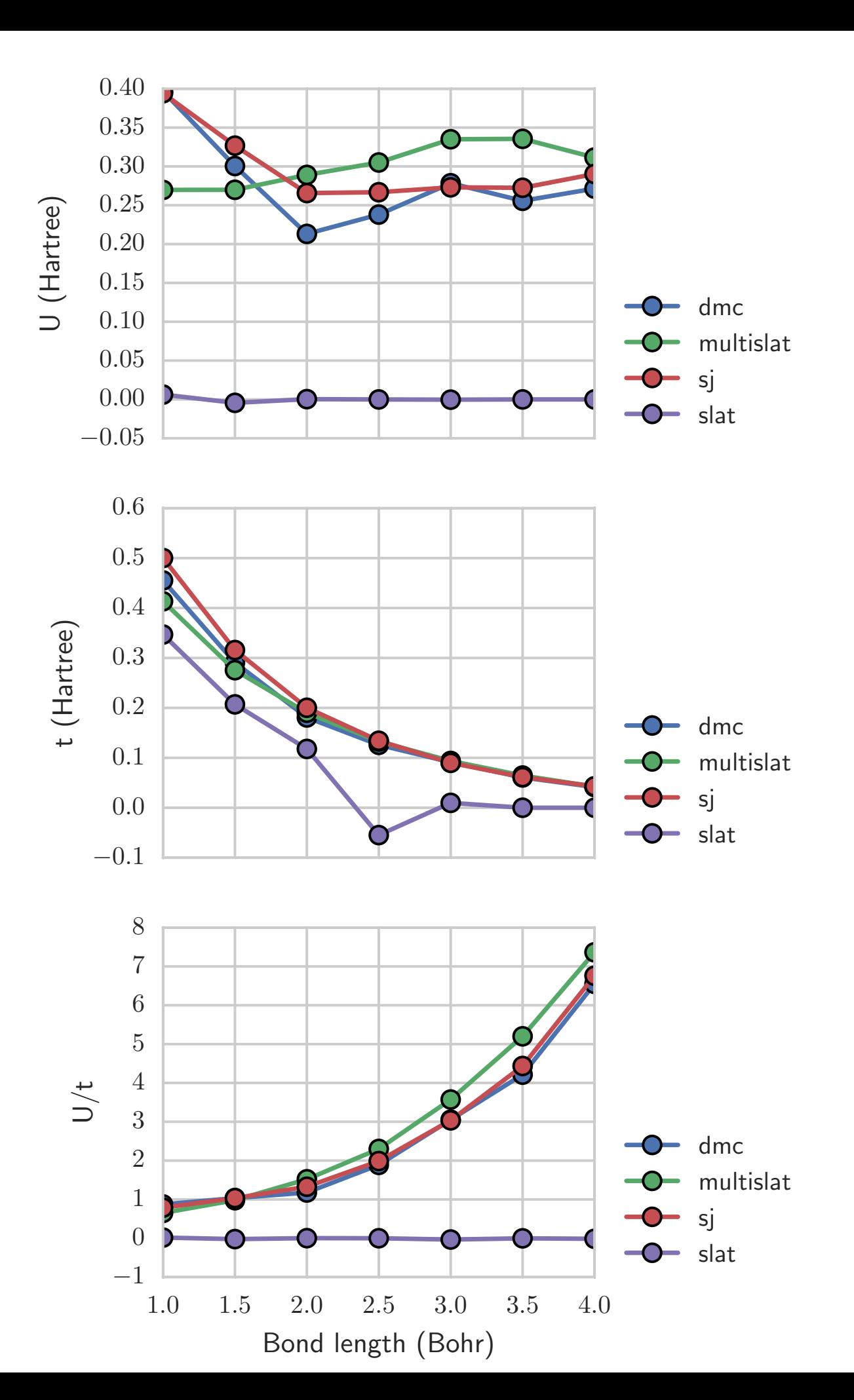

Why does RHF always result in zero effective U?

Why does multiple Slater result in larger U values than when short-range correlation is included?